Computer simulations create the future

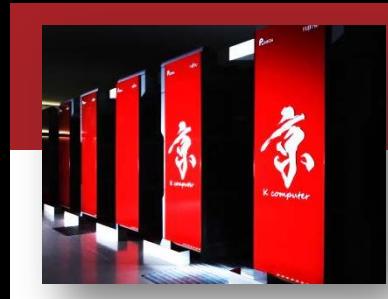

# **「京」の正しい?使い方**

宇野 篤也

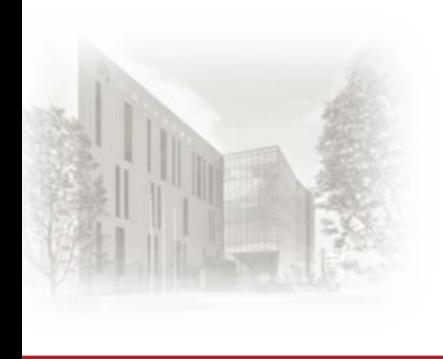

国立研究開発法人理化学研究所 計算科学研究機構

運用技術部門 システム運転技術チーム

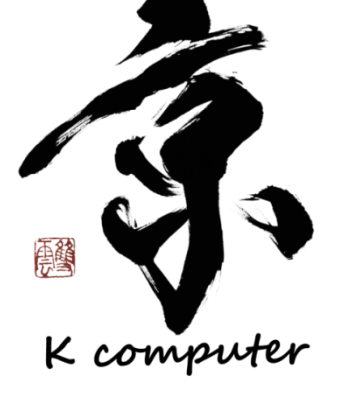

AICS RIKEN ADVANCED INSTITUTE FOR COMPUTATIONAL SCIENCE

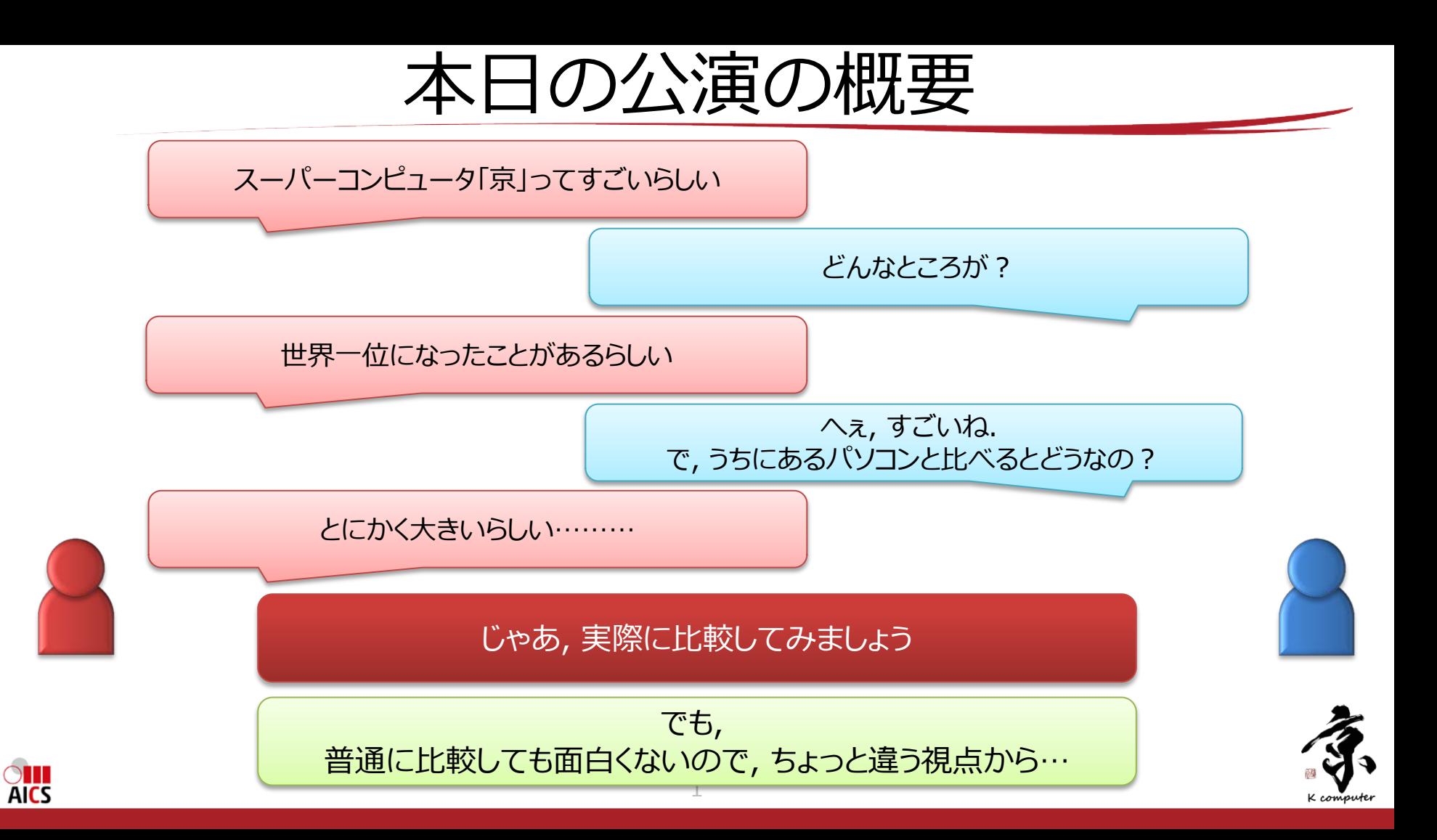

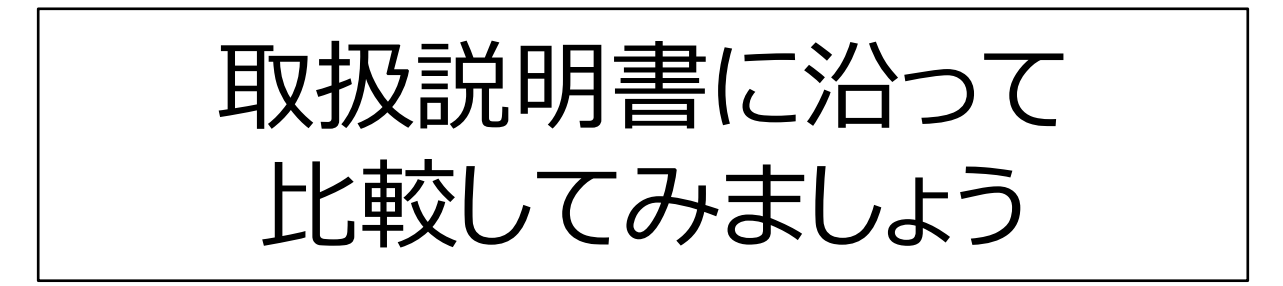

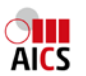

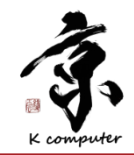

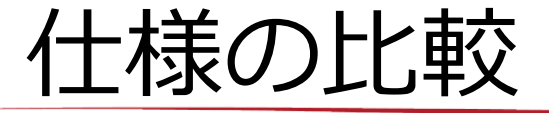

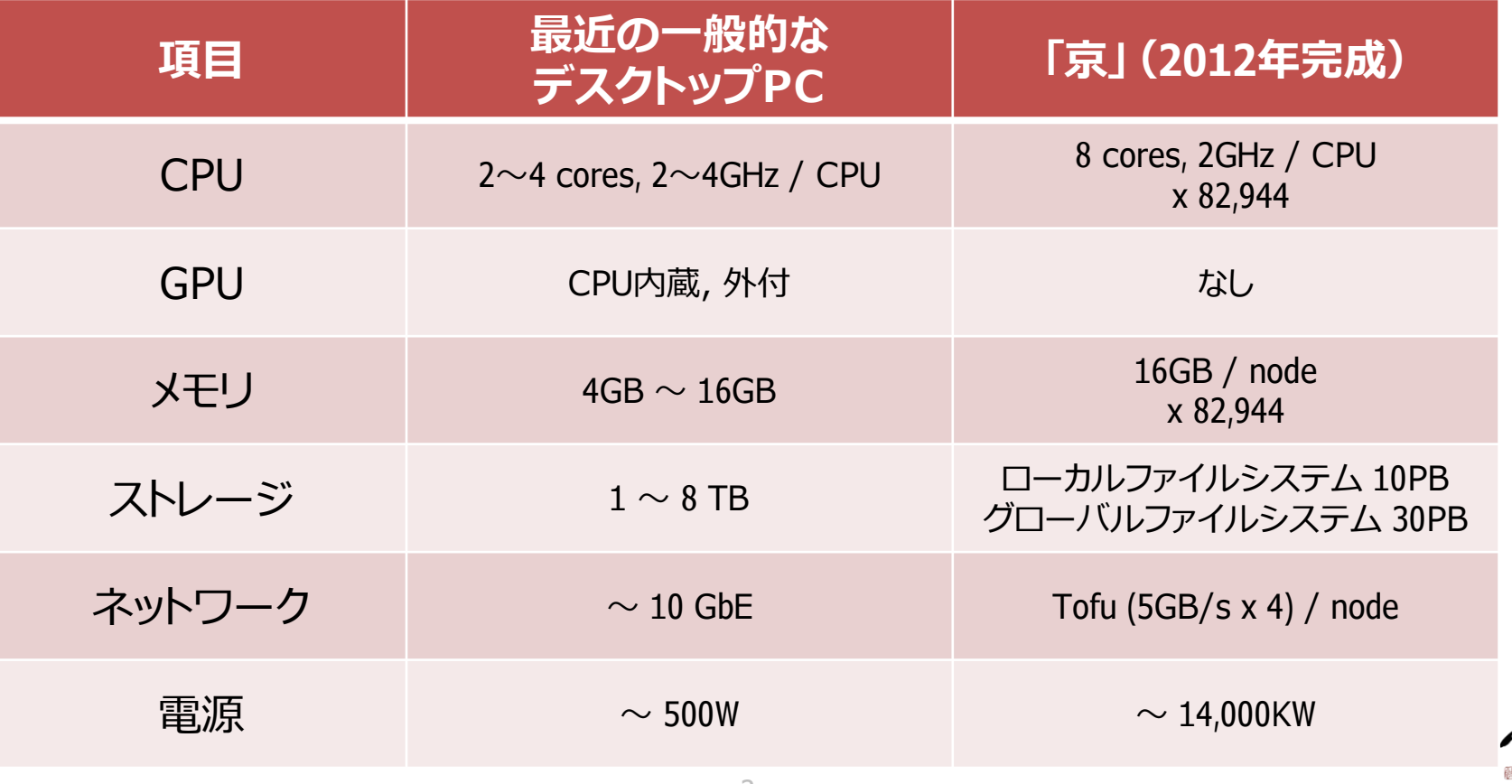

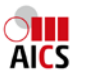

**K** computer

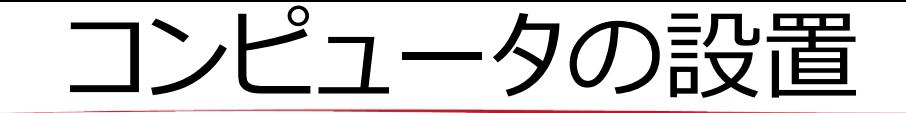

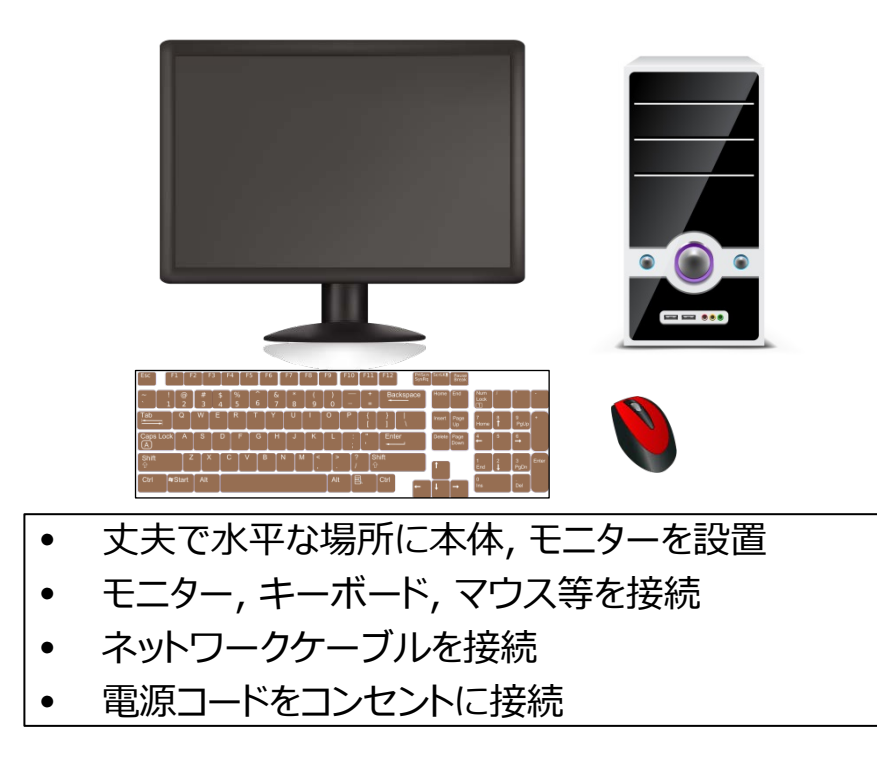

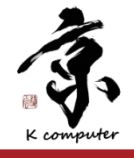

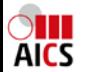

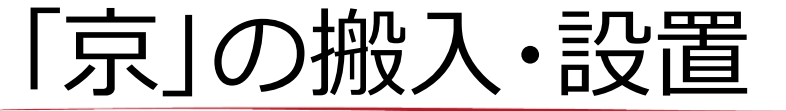

### 搬入・設置期間 : 2010.9 ~ 2011.8

**OLLI**<br>AICS

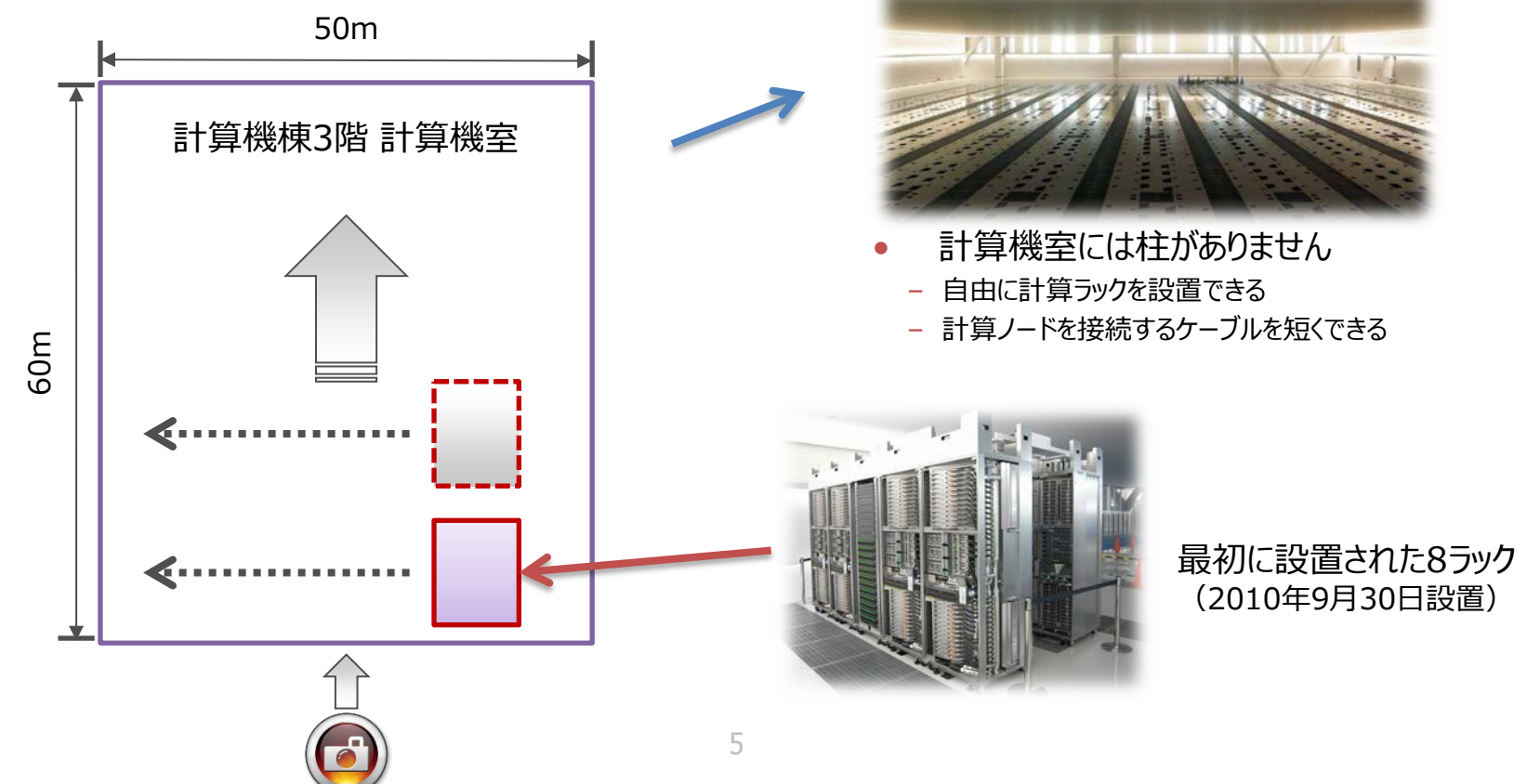

K computer

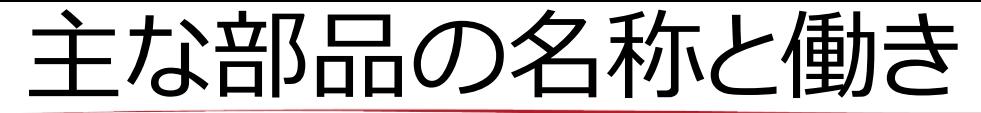

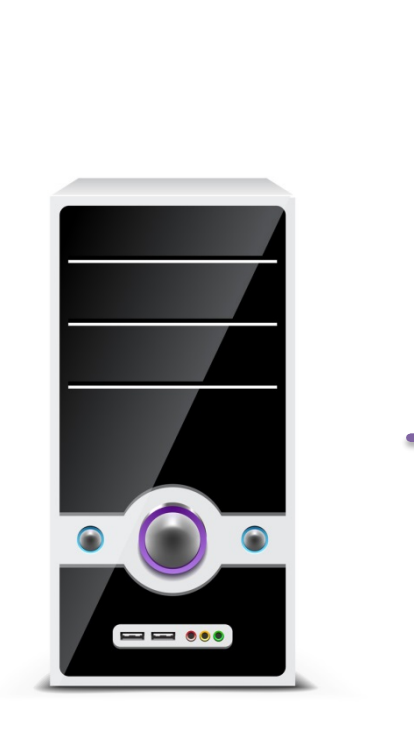

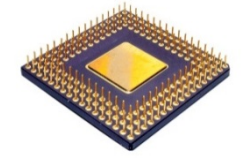

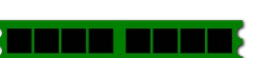

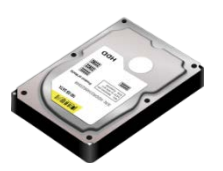

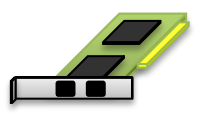

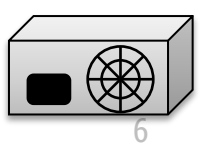

**CPU : Central Processing Unit 中央演算処理装置**

プログラムにしたがって,様々な数値計算や 情報処理などを行う電子回路

**RAM : Random Access Memory ランダムアクセスメモリ(一次記憶装置)**

CPUが直接アクセスできる記憶装置 プログラムやデータが格納されている

**HDD : Hard Disk Drive ハードディスクドライブ(二次記憶装置)**

記憶容量が大きく安価な記憶装置 プログラムやデータが格納されている

> **Network Card ネットワークカード**

コンピュータ間で通信をおこなうためのハードウェア

**Power Supply 電源装置**

交流電源を各種直流に変換して, PCの各部に安定的に供給する

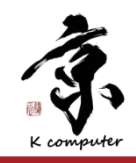

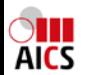

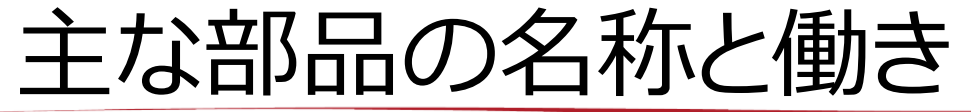

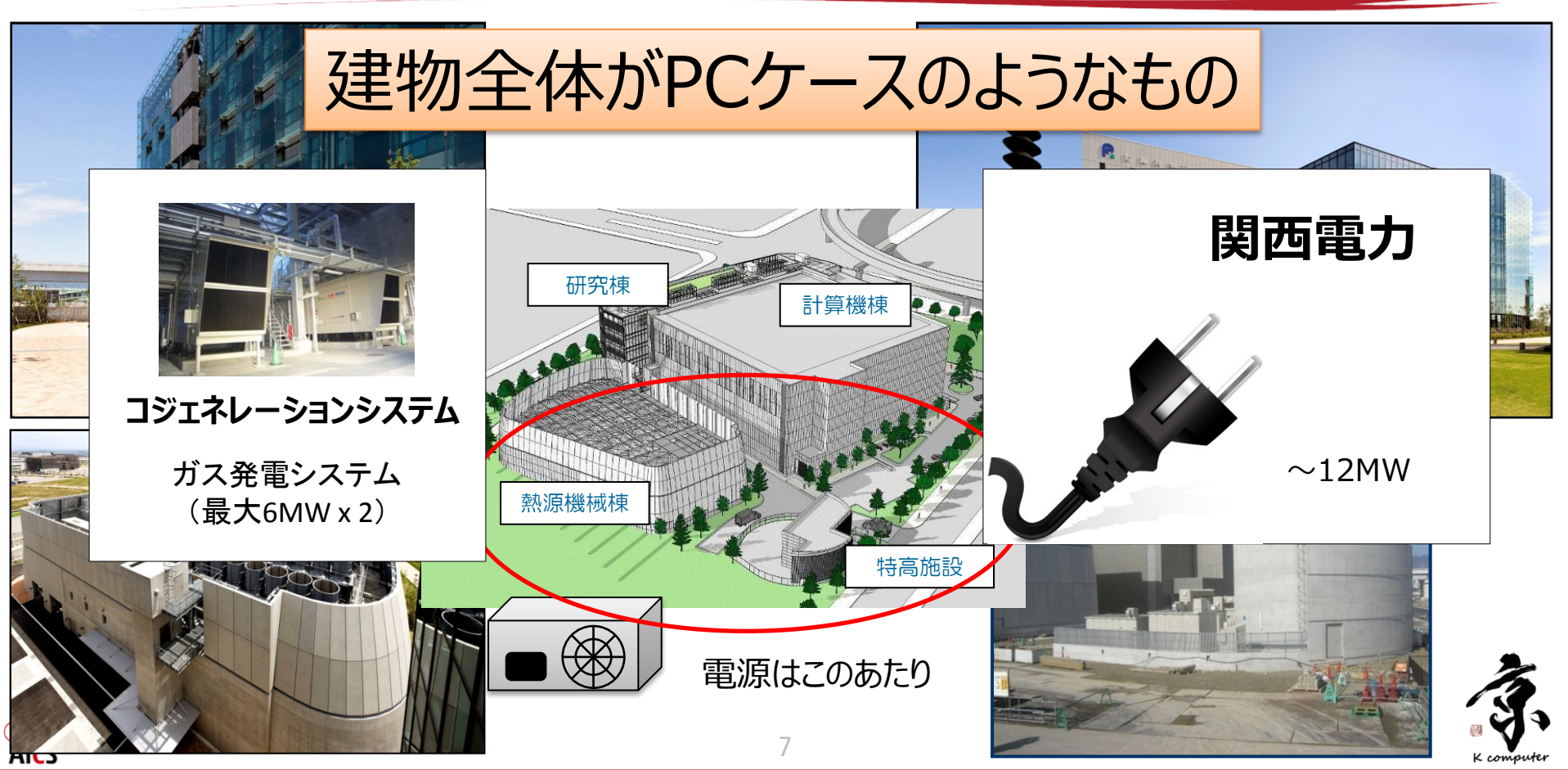

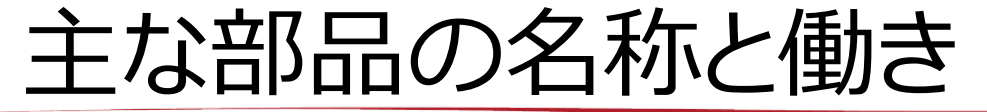

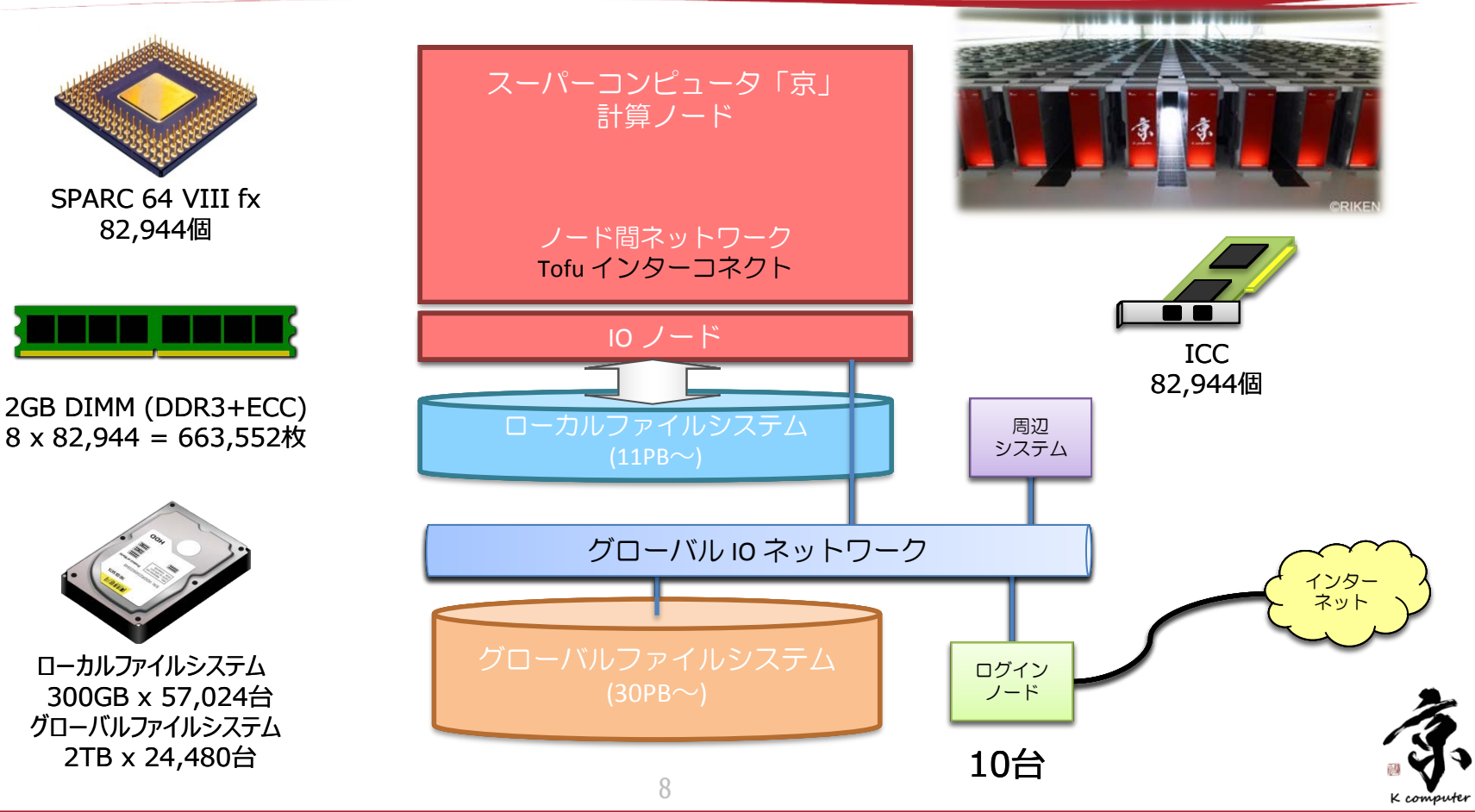

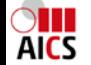

### システムの起動

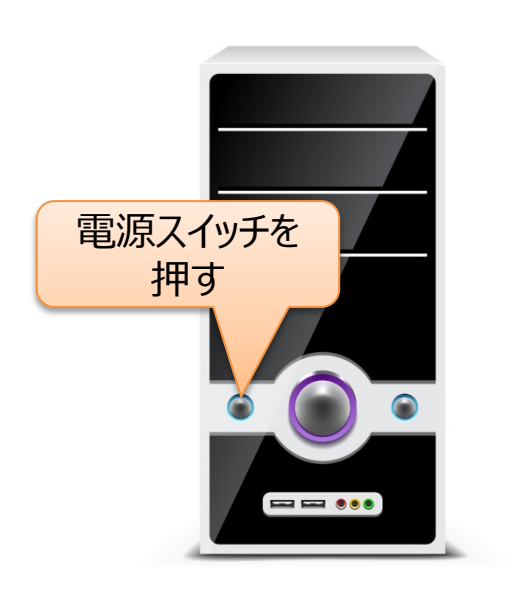

- 1. BIOS※の読み込み
	- ハードウェアとの最も低レベルの入出力を行うためのプログラム
	- マザーボードに記録されていて,HDDからデータを読み出すなどの 最低限の機能がある
- 2. OSのプログラムの読み込み
	- HDDからOSのプログラムを読み込む
- 3. 各種デバイスの初期化
	- PCに接続された各種デバイスを使用できるように初期化
- 4. OSの起動
- - 電源を入れる 2.0Sの記動手順

PCの構成にもよるが, 大体2·3分でOSが起動

 $\overline{Q}$ 

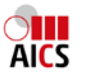

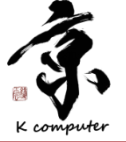

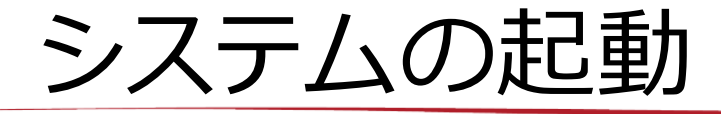

- 1. CGSの起動 … 2H
	- 関電からの電力だけでは足りないため
- 2. 周辺システムの起動(制御系) … 1H
	- システム全体を制御する部分を最初に起動
	- ネットワーク機器も
- 3. グローバルファイルシステムの起動 … 2H
- 4. 周辺システムの起動 … 1H
	- ログインノード等の周辺システムを起動
- 5. 本体システムの起動 … 10H
	- ローカルファイルシステム,計算ノードの起動
	- 全ての計算ノードを一斉に起動するとブレーカ が落ちるため,9グループに分割して順次起動

### $1$   $2$   $3$   $4$   $5$   $6$   $7$   $8$   $9$   $1<sup>1</sup>$ 1 1 1 2 1 3 1  $\overline{4}$ 1 5 1 6

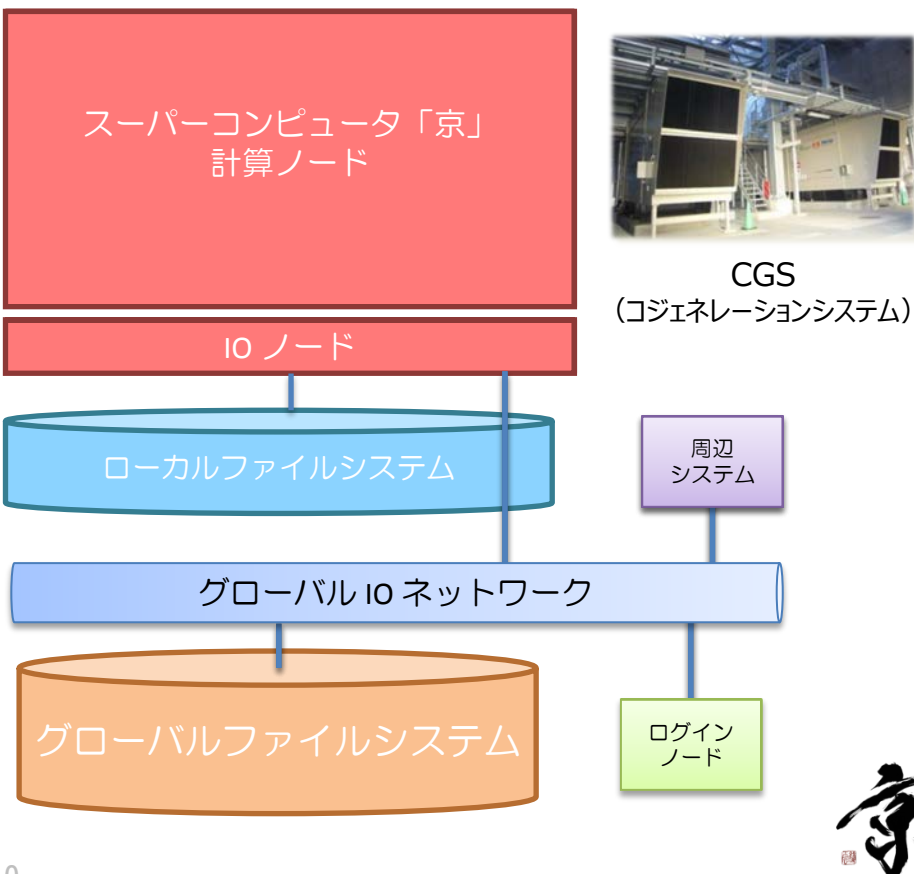

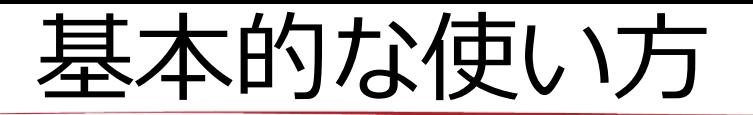

- Windowsやmacの場合
	- ログインしたあと,マウスを使ってアプリケーションを起動
	- アプリケーションは市販やフリーソフト等の既存のもの

- 「京」の場合
	- フロントエンドサーバにログインしたあと,プログラムを準備し, ジョブスクリプトを作成してバッチジョブとして実行
	- プログラムは基本的には自分で作成
		- 既存の物もあるにはあるが…

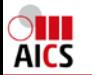

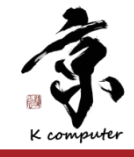

### 京でのジョブ実行

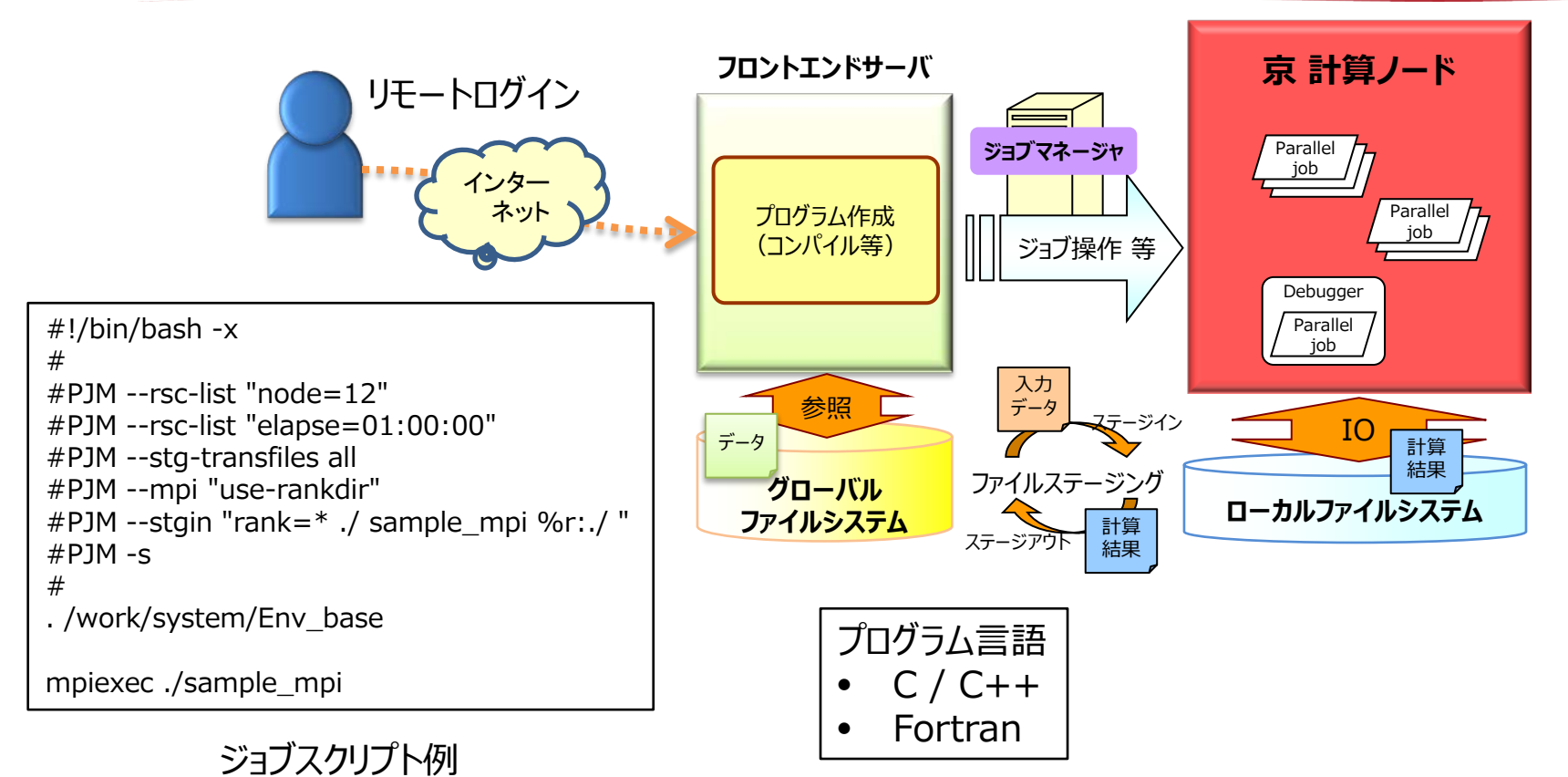

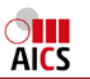

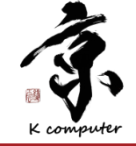

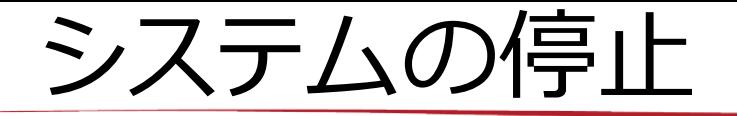

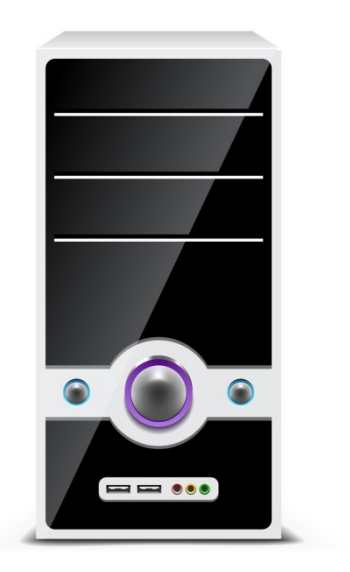

- 1. OSからシャットダウンを指示 または 電源OFF
- 2. OSが終了処理を実施
- 3. システムが停止

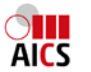

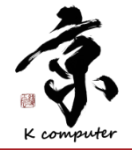

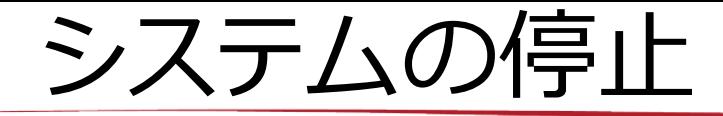

- 1. 本体システムの停止 … 3H
	- 計算ノード
	- ローカルファイルシステム
- 2. 周辺システムの停止 … 1H
	- ログインノード
- 3. グローバルファイルシステムの停止 … 1H
- 4. 周辺システムの停止(制御系) … 1H
	- 制御ノード(PowerON/OFF制御)
	- ネットワーク機器
- 5. CGSの停止 … 1H

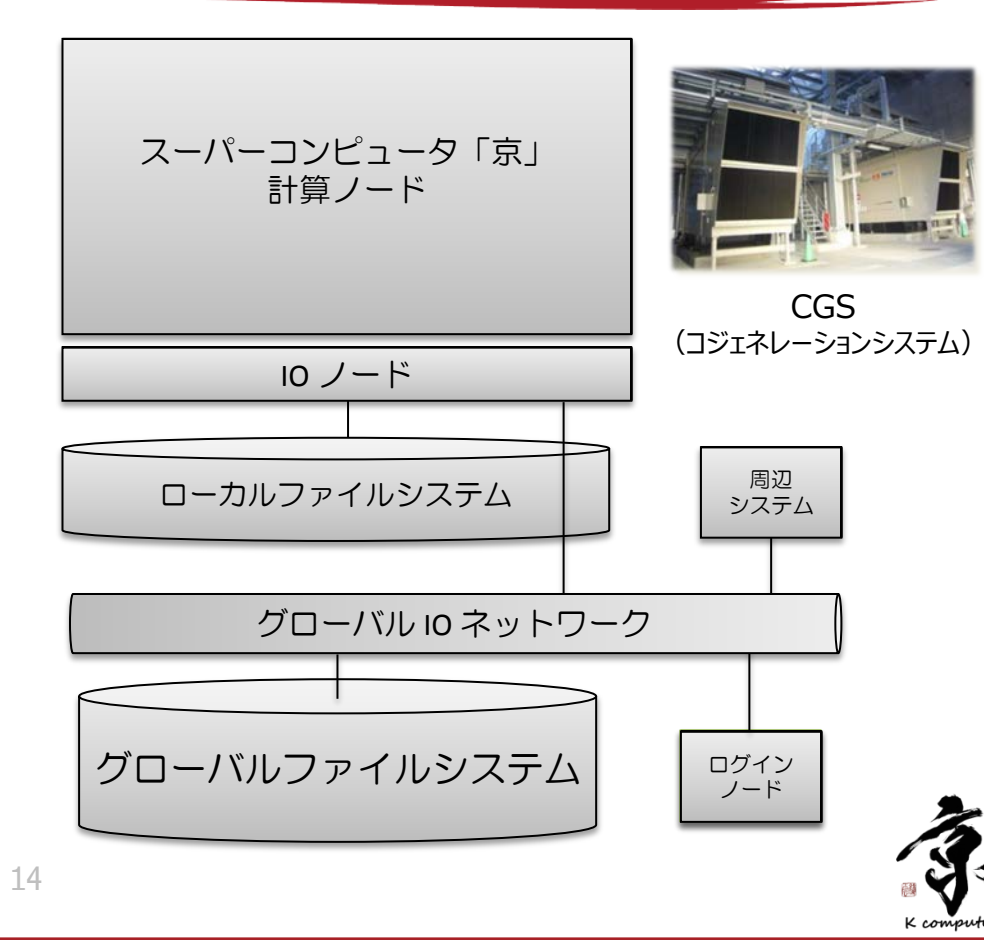

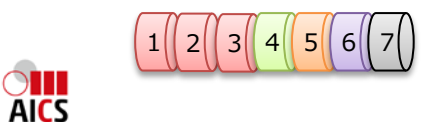

## おわりに

- 「京」も基本構成は一般的なデスクトップPCと同じ – そう,単に数が多いだけ
- **数が多いだけ**なのだけれど...
	- これほど規模が違うとその差は歴然
	- 色々なところで時間がかかったり,小規模では問題にな らなかったような問題が発生したり...
		- その**苦労**も段違い
- もちろん**性能**も段違いなわけで... – **今後も「京」の成果にご期待ください**

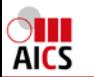

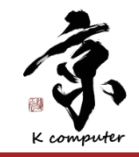

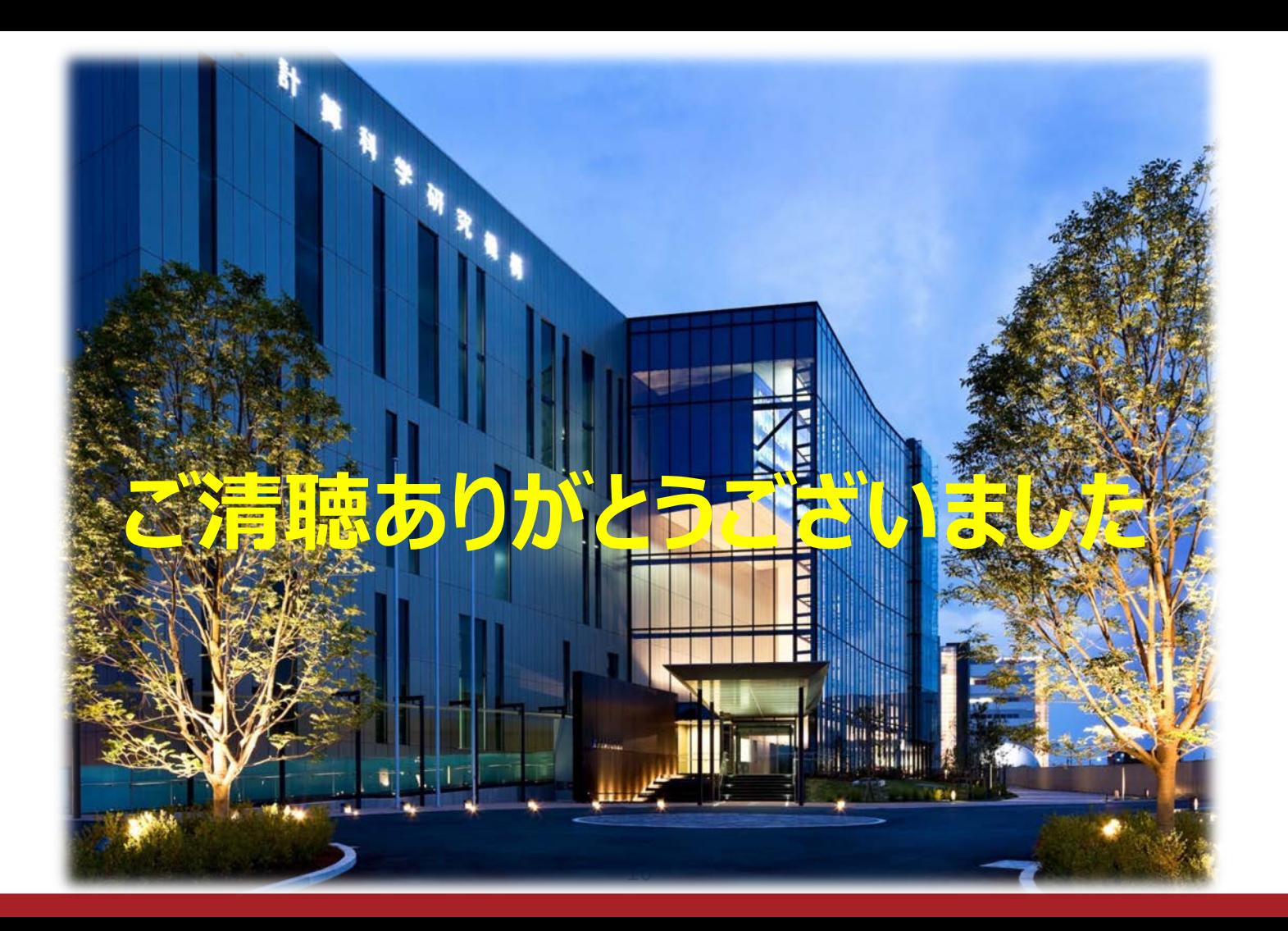

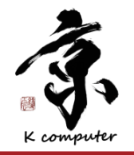

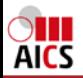